# COMPUTING SYSTEMS AND NETWORKS

# **KNOWLEDGE MAT**

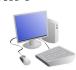

#### **Overview**

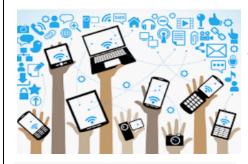

#### **Technology Around Us**

- Technology is something that has been made by people to help us.
- -Technology is 'man-made' and not 'natural.' Examples include computers, phones, cars, bikes, and even pencils!
  - Computers are a type of digital technology.
- -Some of the different parts of a computer include the monitor, mouse and keyboard.
- -There are a number of important rules to help us use computers safely.

# **Technology**

- -Technology is the name for man-made things that help us.
- -Technology is all around us, and helps to make our lives easier.
- Digital technology is the name for electronic items that create and store information. e.g. computers, mobile phones, and televisions.

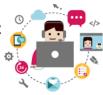

 Non-digital technology is the name for nonelectronic items that do not create and store information.

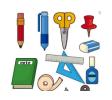

#### **Using Technology Safely**

When using technology, we should:

- Hold the device carefully and use it gently.
- Not have food and drink around the device.
- Only use the programs that we are supposed to be using.
- Take turns with our partner, and stop using the device when we are being spoken to.

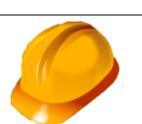

## Computers

#### **Screen/ Monitor**

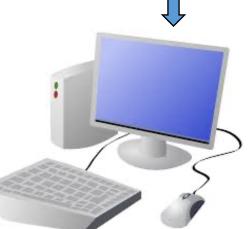

- -Desktop computers need to be placed on a surface, e.g. a table or desk. Laptop computers are portable – they can be moved to different places.
- -The screen (or monitor) displays what the computer is doing.
- -The mouse lets you select and move objects (some computers have a trackpad instead).
- -The keyboard lets you type letters and numbers.
- -Computers can run different programs. Programs do different tasks on the computer. E.g. Microsoft Word, Microsoft PowerPoint and Paint.
- -When we are using a program, we can save our work by pressing Ctrl + S or by clicking on this icon

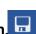

### Using a Mouse

**Keyboard** 

# -The mouse can be used to click and drag.

Mouse

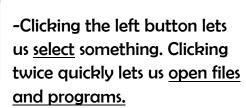

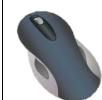

- -Clicking the right button gives us options.
- -Holding the left button down allows us to drag things.

# Using a Keyboard

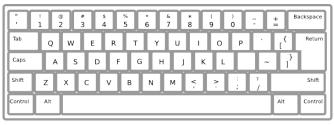

- -Writing on a computer is called typing. We do this on a keyboard.
- -Holding the shift key, or pressing caps lock, helps us to type a capital letter.
- -Delete and backspace buttons can help us to remove typing.

#### **Important Vocabulary**

Man-made **Digital** Mouse Keyboard Program Screen Click/ Drag Cursor E-Safety Technology